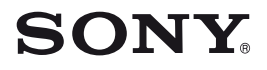

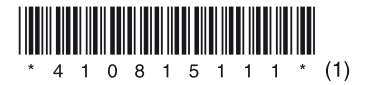

# **Průvodce rychlým spuštěním V**ovousmo

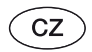

## **NWZ-S636F/S638F/S639F/S736F/S738F/S739F**

#### Poznámky k návodu

- **• Průvodce rychlým spuštěním:** Popisuje nastavení přehrávače včetně importování skladeb, video souborů a fotografií do počítače a jejich přenosu do přehrávače.
- **• Návod k obsluze (soubor PDF):** Popisuje pokročilé funkce přehrávače a poskytuje informace o odstraňování problémů.
- **• Odstraňování problémů:** Popisuje příznaky, příčiny a nápravná opatření při výskytu problémů s přehrávačem.
- **Bezpečnostní pokyny:** Popisuje důležité pokyny pro předcházení nehodám.

# *Dodávané příslušenství*

Zkontrolujte prosím dodané příslušenství.

- Sluchátka (1) •
- Ušní adaptéry (velikost S, L)\*1 (1) •
- USB kabel (1) •
- Stojan (1) Použijte pro připojení přehrávače k volitelné kolébce atd.

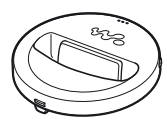

- Audio kabel\*2 (1) •
- Adaptér zástrčky pro použití v letadle (jednoduchý/duální)\*2 (1) •
- CD-ROM  $(1)$ 
	- Windows Media Player 11 –
	- Media Manager for WALKMAN
	- Content Transfer –
	- Návod k obsluze (soubor PDF) –
- Průvodce rychlým spuštěním (tato příručka) (1)
- \*1 Podrobné informace o výměně ušních adaptérů - viz část "Dodávané příslušenství" v návodu k obsluze (soubor PDF).
- \*2 Pouze NWZ-S736F/S738F/S739F

# *Před připojením přehrávače k vašemu počítači*

Ujistěte se, že je na počítači nainstalován operační systém Windows XP (Service Pack 2 nebo novější) nebo Windows Vista (Service Pack 1 nebo novější) a Windows Media Player verze 10 nebo 11.

# *Nabíjení baterie*

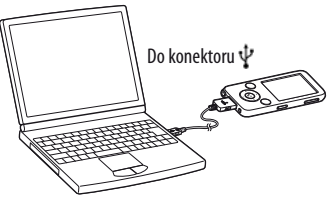

Baterie je nabíjena, pokud je přehrávač připojen k zapnutému počítači.

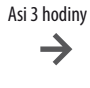

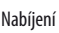

 $EIII$ Nabíjení Plně nabito

#### **Poznámka**

Během doby, kdy je přehrávač připojen •k počítači, nezapínejte, nerestartujte ani nevypínejte počítač a neprobouzejte jej z režimu spánku. Tyto operace by mohly způsobit chybnou funkci přehrávače. Před provedením těchto operací odpojte přehrávač od počítače.

# *Části a ovládací prvky*

#### **Přední strana**

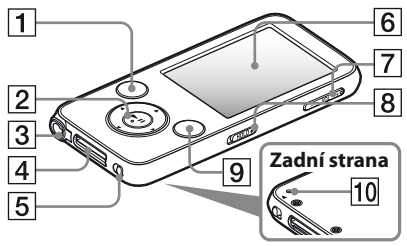

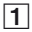

#### 1 Tlačítko BACK/HOME (Zpět/hlavní nabídka)

Stiskněte pro posun o jednu úroveň nahoru nebo pro návrat do předchozí nabídky. Podržte stisknuté pro zobrazení hlavní nabídky.

## 2 Tlačítko s 5 funkcemi

Stiskněte tlačítko **II** pro spuštění přehrávání. Stiskněte tlačítko II pro potvrzení po výběru položky pomocí tlačítek  $\triangle$ /V/ $\triangle$ / $\triangleright$ 

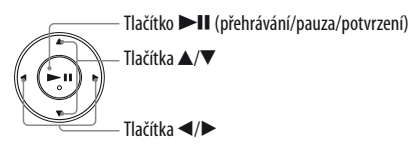

## 3 Konektor pro sluchátka

Tento konektor použijte pro připojení sluchátek. Kabel sluchátek slouží jako FM anténa. Proto kabel při poslechu FM rádia co nejvíce rozviňte.

## 4 Konektor WM‑PORT

Tento konektor použijte pro připojení dodaného USB kabelu nebo volitelných periferních zařízení.

#### 5 Přepínač NOISE CANCELING (Odstranění šumu) (pouze NWZ-S736F/S738F/S739F)

Posunutím přepínače NOISE CANCELING  $(Odstranění šumu)$  ve směru šipky  $\triangleright$  se aktivuje funkce pro odstranění šumu.

6 Displej

- 7 Tlačítko VOL +/– (Hlasitost)
- $8$  Přepínač HOLD (Uzamknutí tlačítek)

#### 9 Tlačítko OPTION/PWR OFF (Možnosti/ vypnutí napájení)

Zobrazení nabídky možností. Pokud podržíte tlačítko OPTION/PWR OFF (Možnosti/ vypnutí napájení) stisknuté, displej se vypne a přehrávač se přepne do pohotovostního režimu. Pokud je přehrávač ponechán v pohotovostním režimu asi den, automaticky se vypne.

## 0 Tlačítko RESET

Po stisknutí tlačítka RESET předmětem s tenkou špičkou (špendlík atd.) se přehrávač resetuje.

# *Popis hlavní nabídky*

Hlavní nabídka se zobrazí po stisknutí a přidržení tlačítka BACK/HOME (Zpět/hlavní nabídka). Hlavní nabídka představuje výchozí bod pro přehrávání hudby, vyhledávání skladeb, změnu nastavení atd.

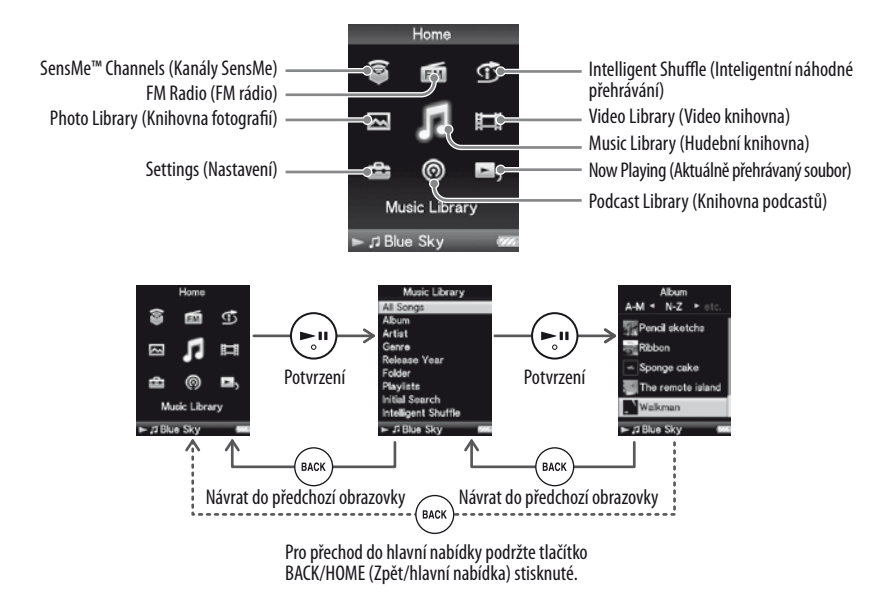

# *Instalace návodu k obsluze a softwaru*

Pomocí níže uvedených kroků můžete nainstalovat návod k obsluze (soubor PDF) a software z dodaného disku CD-ROM. Před instalací softwaru je třeba se na vašem počítači přihlásit jako správce (administrátor).

## 1 **Vložte dodaný disk CD-ROM do mechaniky na vašem počítači.**

Automaticky se spustí instalační průvodce. Postupujte podle zobrazených pokynů.

## 2 **Pokud se zobrazí instalační nabídka, klepněte na požadovanou položku v levé části obrazovky a potom klepněte na tlačítko [Install] (Instalovat) v pravé dolní části obrazovky.**

Postupujte podle zobrazených pokynů. Pokud chcete nainstalovat návod k obsluze (soubor PDF), vyberte položku  $\lceil -\right\rceil$ Operation Guide] (Návod k obsluze).

### Zobrazení návodu k obsluze (soubor PDF)

Po dokončení instalace se na ploše zobrazí ikona ...

Návod k obsluze můžete zobrazit klepnutím na ikonu

Podrobné informace o používání nebo nastavení funkcí přehrávače - viz návod k obsluze (soubor PDF).

#### **Poznámka**

• Pro zobrazení návodu k obsluze je vyžadován Adobe Reader nebo Acrobat Reader 5.0. Adobe Reader si můžete zdarma stáhnout z internetu.

# *Poznámky k dodanému softwaru*

## Windows Media Player 11

Pomocí softwaru Windows Media Player můžete importovat hudební soubory z CD a přenášet je do přehrávače. Pro správu audio souborů WMA s ochranou autorských práv nebo video souborů WMV s ochranou autorských práv použijte tento software.

Soubory, které lze přenášet: hudba (MP3, WMA), video (WMV), fotografie (JPEG) Podrobné informace o použití softwaru - viz nápověda v softwaru nebo navštivte následující webové stránky:

#### **http://www.support.microsoft.com/**

### *<u>C*</u> Tin

• U některých počítačů s již nainstalovaným softwarem Windows Media Player 10 může docházet k určitým omezením při kopírování souborů (AAC, video soubory atd.) metodou drag and drop (uchop a přetáhni). Tento problém můžete vyřešit instalací softwaru Windows Media Player 11 z dodaného disku CD-ROM. Potom se můžete pokusit znovu přenést soubory metodou drag and drop (uchop a přetáhni). Před instalací Windows Media Player 11 se ujistěte, že je váš software kompatibilní s Windows Media Player 11.

#### Media Manager for WALKMAN

Pomocí softwaru Media Manager for WALKMAN můžete přenášet hudbu, fotografie a video soubory z počítače do přehrávače a importovat hudební soubory z CD. Media Manager for WALKMAN umožňuje rovněž využití RSS zdrojů a přenos hudby a video souborů stažených z RSS kanálů.

Podrobné informace o použití softwaru - viz nápověda v softwaru. Audio soubory (AAC) nebo video soubory lze rovněž přenést metodou drag and drop (uchop a přetáhni) v Průzkumníku Windows nebo Media Manager for WALKMAN.

Soubory, které lze přenášet: hudba (MP3, WMA, AAC\*1 , WAV), fotografie (JPEG), video (jednoduchý profil MPEG-4, AVC (H.264/AVC) Baseline Profile, WMV\*1 \*2 ), podcast (hudba, video)

- \*1 Soubory DRM nejsou kompatibilní.
- \*2 Některé soubory WMV nemusí být možné po přenosu pomocí softwaru Media Manager for WALKMAN přehrát. Zkuste je přenést znovu pomocí softwaru Windows Media Player 11.

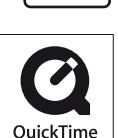

Plays Windows Media

#### **Poznámka**

Video soubory s ochranou autorských práv, jako např. filmy na DVD nebo zaznamenané digitální •televizní programy, nejsou podporovány.

## Content Transfer

Pomocí softwaru Content Transfer můžete přenášet hudbu, video soubory a fotografie z počítače do přehrávače provedením jednoduché metody drag and drop (uchop a přetáhni). Soubory můžete do softwaru Content Transfer přetáhnout z Průzkumníku Windows nebo iTunes®. Podrobné informace o použití softwaru - viz nápověda v softwaru.

Soubory, které lze přenášet: hudba (MP3, WMA, AAC\*1 , WAV), fotografie (JPEG), video (jednoduchý profil MPEG-4, AVC (H.264/AVC) Baseline Profile, WMV\*1 \*2 ), podcast (hudba, video)

- \*1 Soubory DRM nejsou kompatibilní.
- \*2 Některé soubory WMV nemusí být možné po přenosu pomocí softwaru Content Transfer přehrát. Zkuste je přenést znovu pomocí softwaru Windows Media Player 11.

#### **Tip**

• Soubory ATRAC lze přenést do přehrávače po konverzi do formátu MP3. Pro konverzi souborů si stáhněte software MP3 Conversion Tool z webových stránek zákaznické podpory uvedených v části "Aktuální informace".

# *Získání souborů*

Pro přehrávání hudby, fotografií, video souborů a podcastů na přehrávači je třeba nejdříve připravit soubory na vašem počítači. Pro import souborů do vašeho počítače použijte příslušný software.

# *Přenos souborů*

Soubory můžete přenést přímo metodou drag and drop (uchop a přetáhni) pomocí Průzkumníku Windows na vašem počítači.

Soubory můžete rovněž přenést pomocí dodaného softwaru.

Data, která lze přehrávat, jsou uspořádána podle určitých pravidel. Přeneste soubory správně - viz následující obrázek.

Uspořádání dat se může lišit v závislosti na specifikacích počítače.

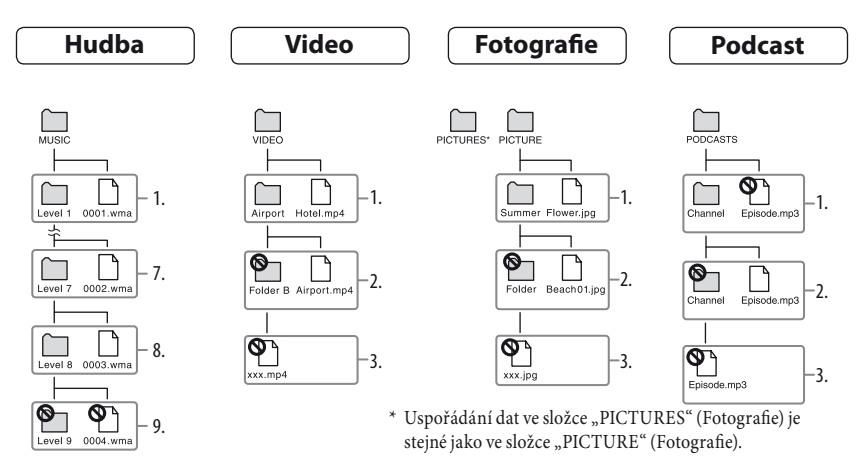

## Soubory, které lze přenášet:

Hudba: MP3, WMA, AAC\*, lineární PCM Video: MPEG-4, AVC (H.264/AVC), WMV Fotografie: JPEG

\* Soubory AAC s ochranou autorských práv nelze přehrávat.

# *Bezpečnostní pokyny*

### Pokyny pro zákazníky: následující informace platí pouze pro zařízení prodávaná v zemích uplatňujících směrnice EU

Výrobcem tohoto výrobku je společnost Sony Corporation, 1-7-1 Konan, Minato-ku, Tokyo, Japonsko. Autorizovaným zástupcem pro EMC a bezpečnost výrobku je společnost Sony Deutschland GmbH, Hedelfinger Strasse 61, 70327 Stuttgart, Německo. V případě jakýchkoliv záležitostí týkajících se opravy nebo záruky použijte prosím adresy uvedené v samostatné servisní nebo záruční dokumentaci.

## Upozornění pro uživatele

- Použití nahrané hudby je omezeno pouze na soukromé účely. Použití hudby mimo toto omezení vyžaduje povolení držitelů autorských práv.
- Společnost Sony není zodpovědná za neúplné nahrání/stažení nebo poškození dat v důsledku problémů s přehrávačem nebo počítačem.
- Možnost zobrazení různých jazyků u dodaného softwaru bude záviset na operačním systému nainstalovaném ve vašem počítači. Nejlepších výsledků dosáhnete tehdy, bude-li zajištěna kompatibilita nainstalovaného operačního systému s jazykem, který chcete zobrazit:
	- nezaručujeme, že dodaný software bude schopen správně zobrazit všechny jazyky, \*
	- $^\ast\,$  znaky vytvořené uživatelem a některé speciální znaky se nemusí zobrazit.
- V závislosti na typu textu a znaků se text zobrazovaný v přehrávači nemusí na zařízení zobrazovat správně. To je důsledkem:
	- specifikacemi připojeného přehrávače, \*
	- tím, že přehrávač nepracuje správně, \*
	- tím, že je informace o obsahu napsána v jazyce, který přehrávač nepodporuje. \*
- Pokud nebudete přehrávač používat déle než půl roku, nabijte nejméně jednou za 6 až 12 měsíců •baterii kvůli zachování jejího výkonu.

## Aktuální informace

Pokud budete mít jakékoli dotazy nebo problémy týkající se tohoto výrobku nebo pokud budete požadovat informace o položkách kompatibilních s tímto výrobkem, navštivte níže uvedené webové stránky.

Pro zákazníky v Evropě: http://support.sony-europe.com/DNA Pro zákazníky, kteří si zakoupili zámořské modely: http://www.sony.co.jp/overseas/support/

# **SONY**

# **Odstraňování problémů** We you know

# **NWZ-S636F / S638F / S639F / S736F / S738F / S739F**

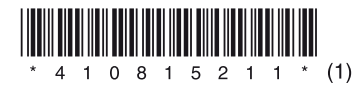

© 2008 Sony Corporation 4-108-152-**11** (1)

P**ro vyřešení problému zkuste provést následující kroky.**

1 **Vyhledejte v následujících tabulkách příznaky problému a zkuste provést doporučená nápravná opatření.**

Podrobné informace o ovládání - viz návod k obsluze (soubor PDF).

- 2 **Připojte přehrávač k vašemu počítači a nabijte baterii.** Problém můžete v některých případech vyřešit nabitím baterie.
- 3 **Pomocí předmětu s tenkou špičkou (špendlík atd.) stiskněte tlačítko RESET.**

Pokud stisknete tlačítko RESET a přehrávač je v činnosti, může dojít k vymazání uložených souborů a nastavení přehrávače.

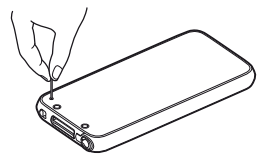

- 4 **Přečtěte si informace o daném problému v nápovědě příslušného softwaru.**
- 5 **Vyhledejte si informace o problému na některé z webových stránek zákaznické podpory.**

Pro zákazníky v Evropě: http://support.sony-europe.com/DNA Pro zákazníky, kteří si zakoupili zámořské modely: http://www.sony.co.jp/overseas/support/

6 **Pokud se vám nepodaří problém odstranit výše uvedeným způsobem, kontaktujte nejbližšího prodejce Sony.**

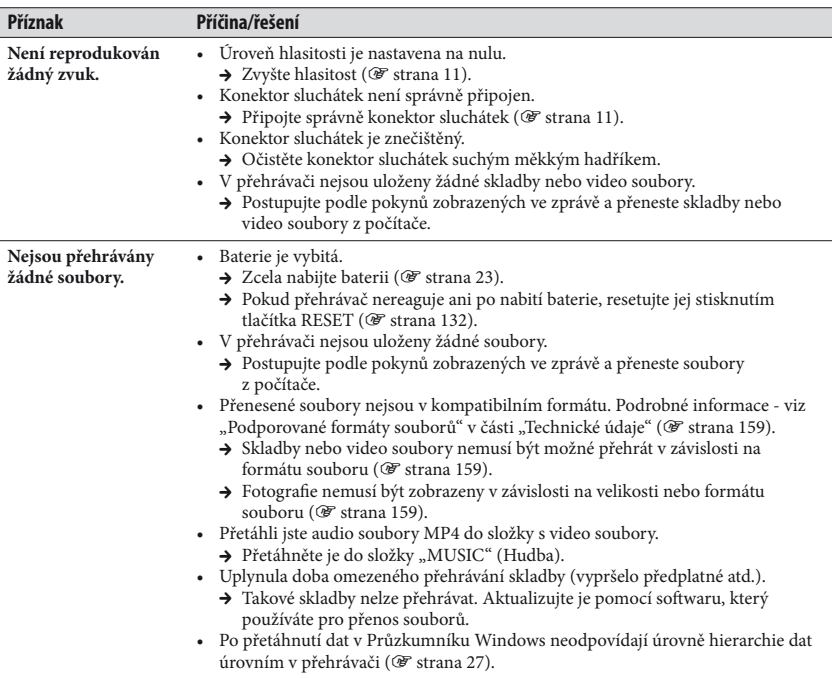

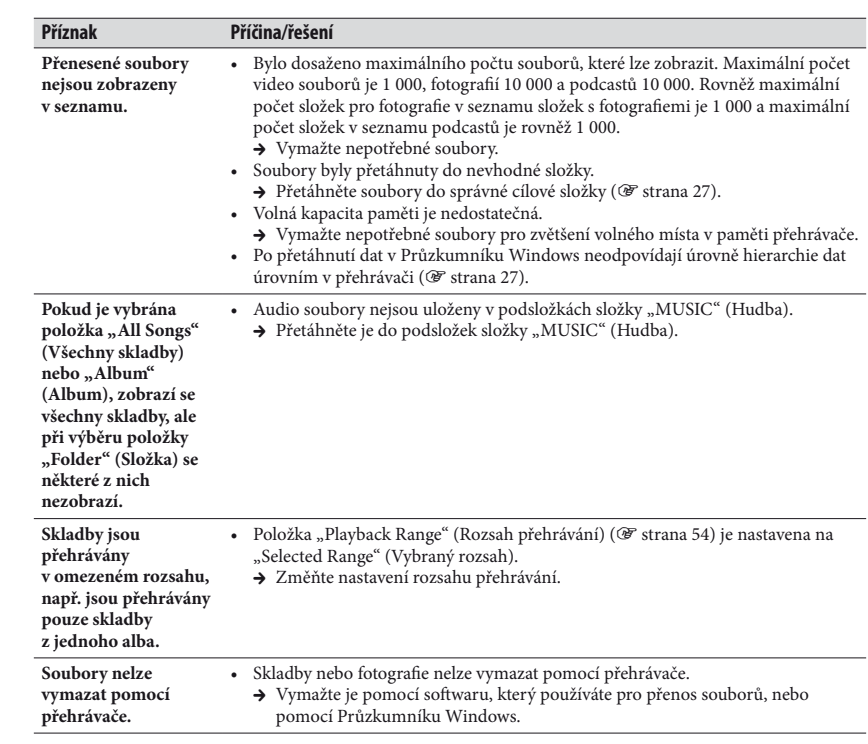

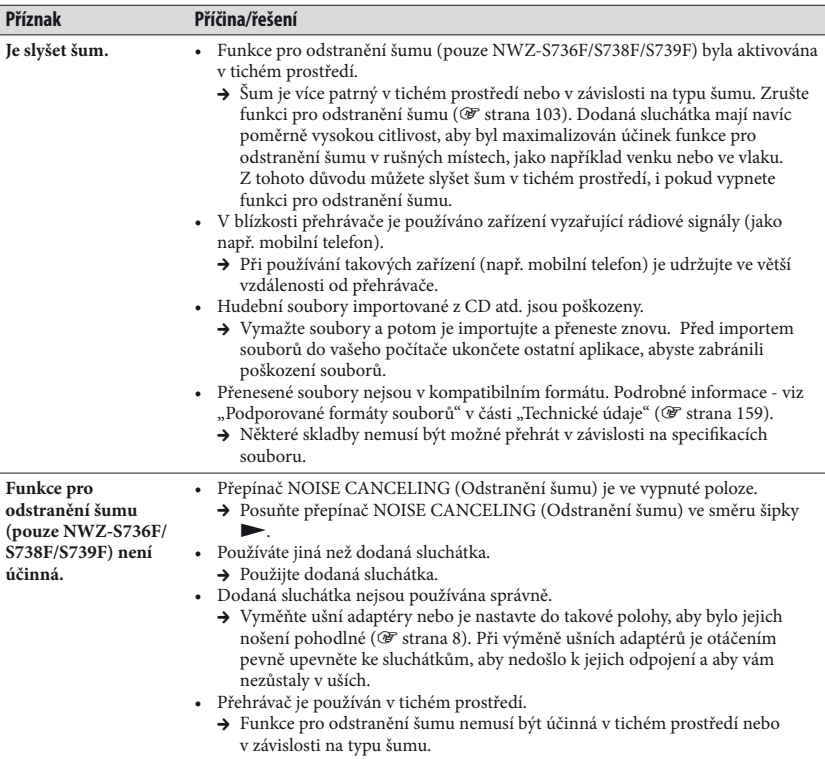

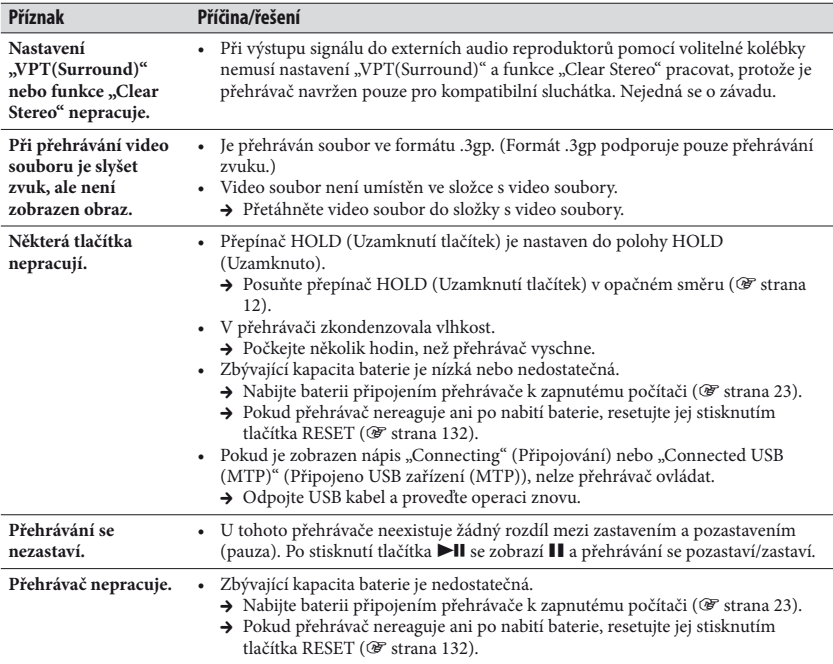

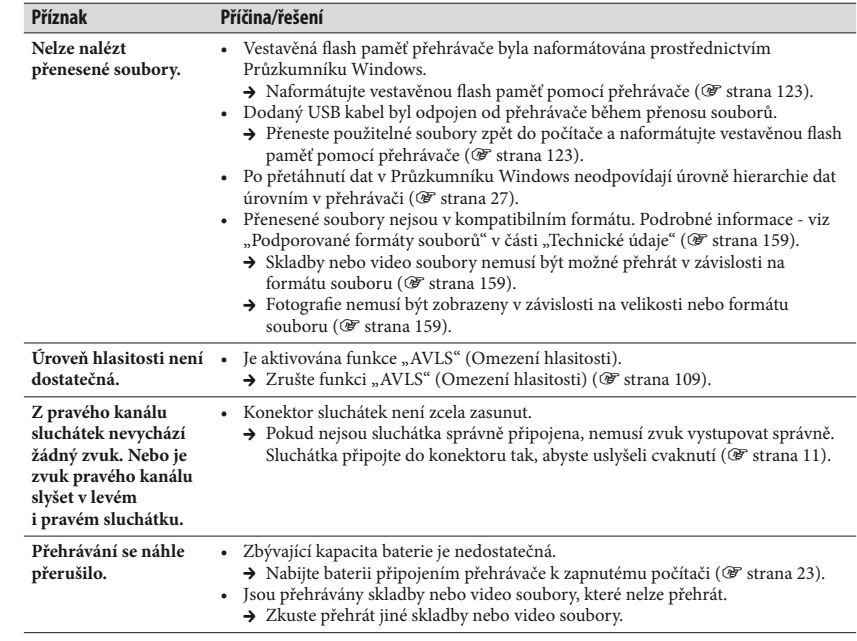

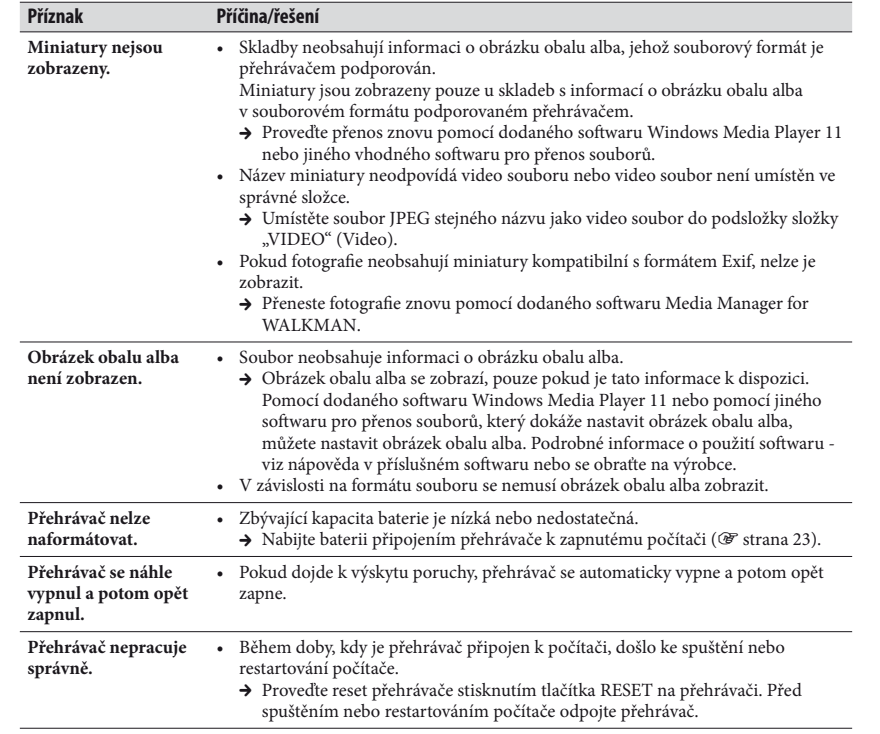

#### Zobrazení

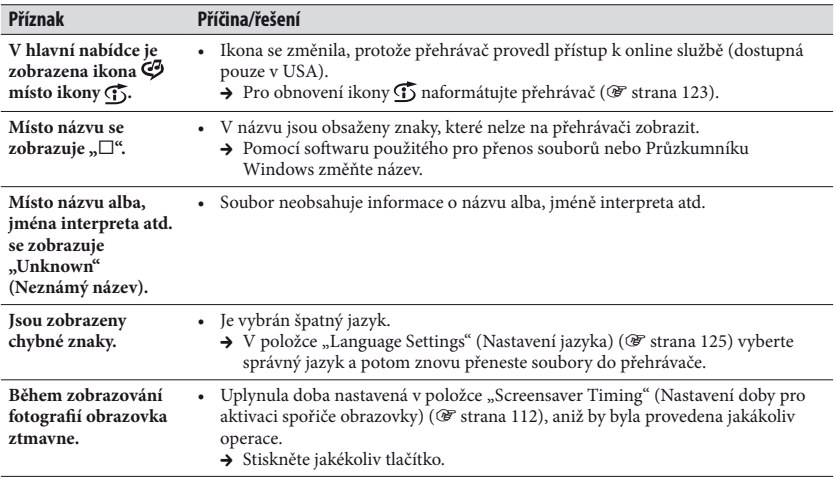

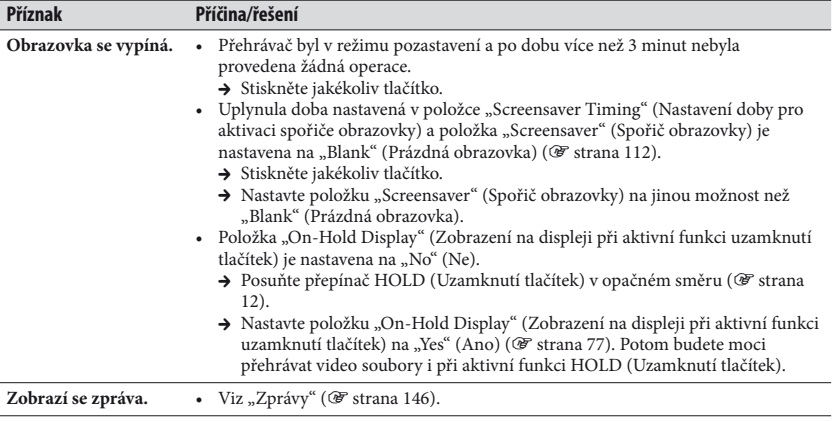

Napájení Strany uvedené v závorkách odkazují na strany v návodu k obsluze (PDF).

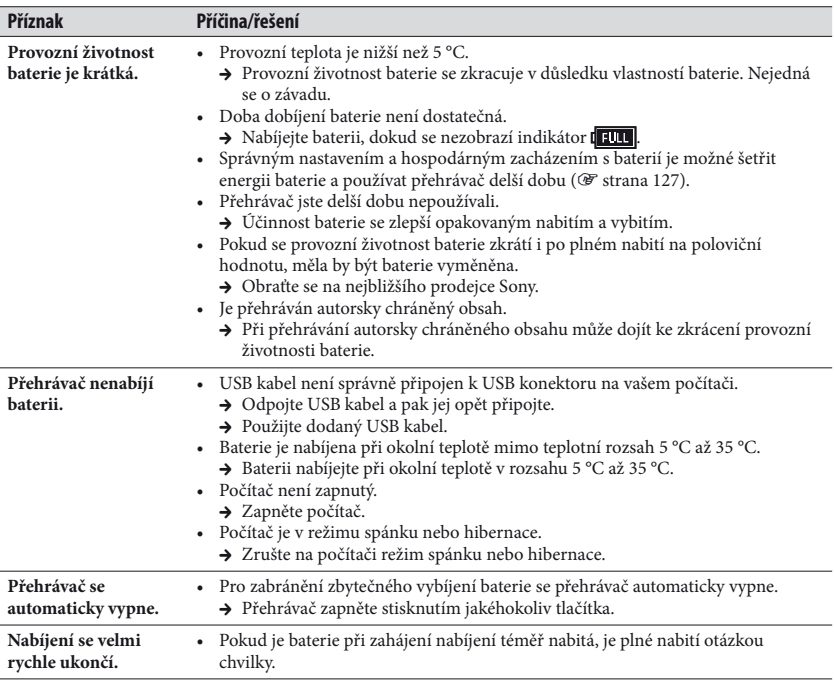

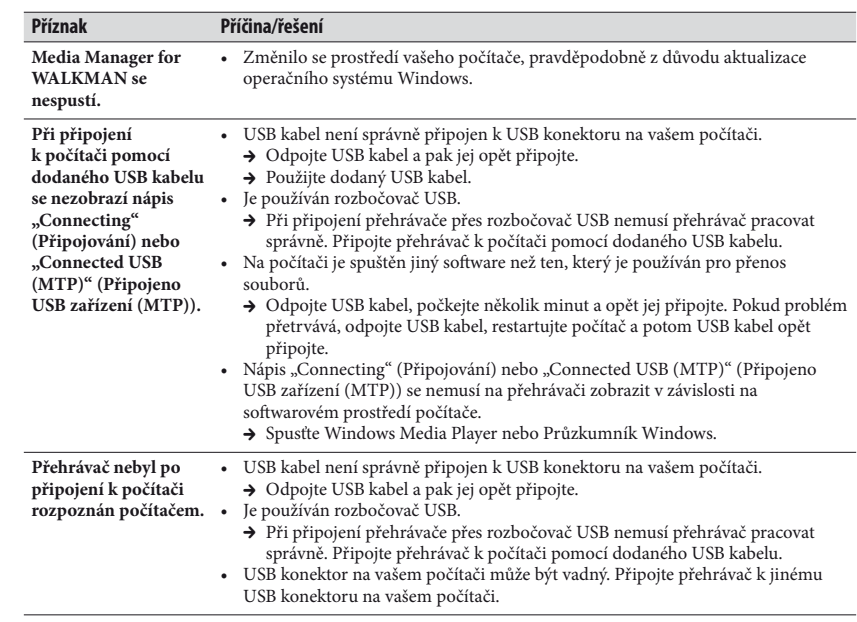

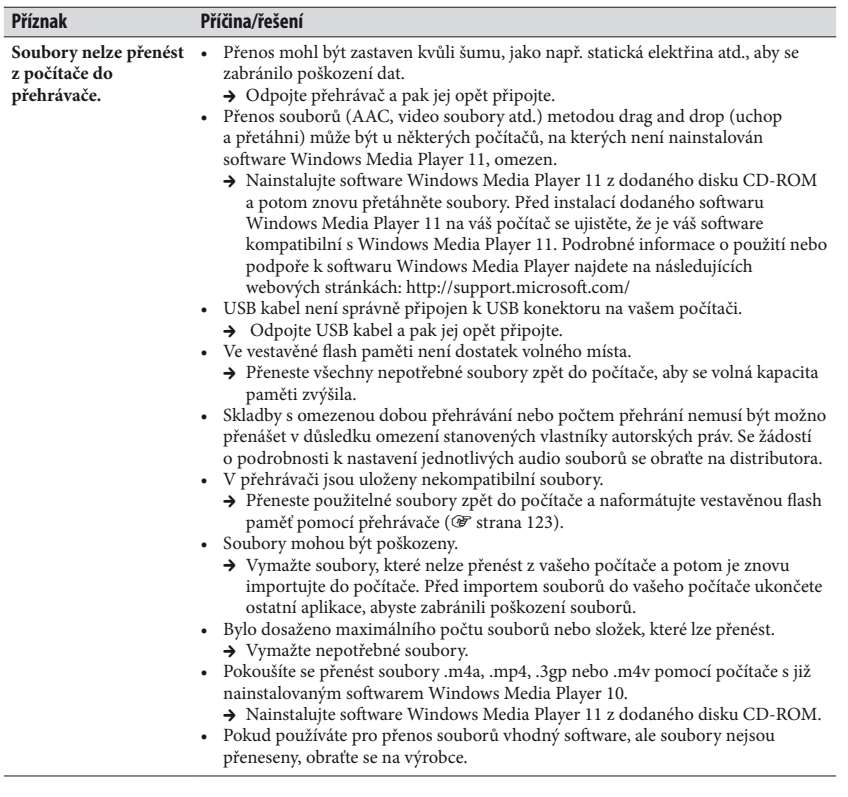

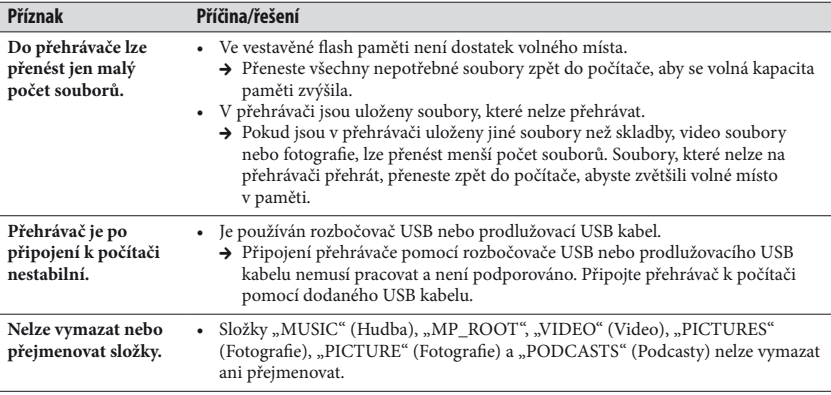

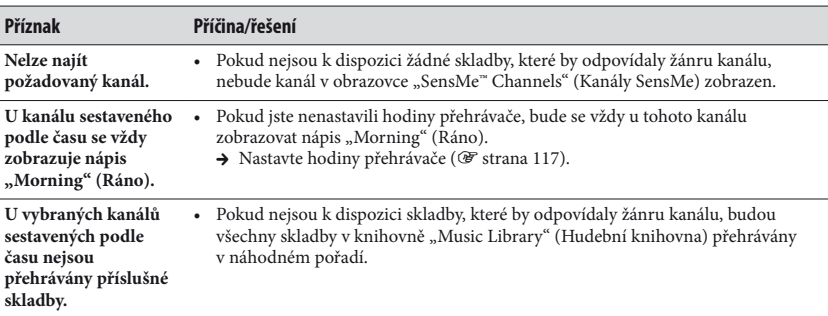

## Kanály SensMe™

#### FM rádio

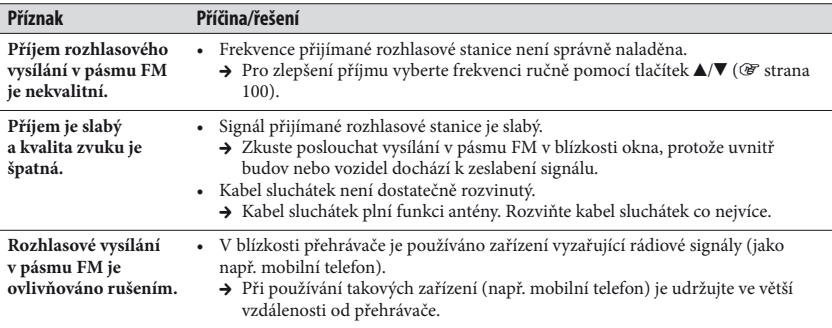

### Ostatní

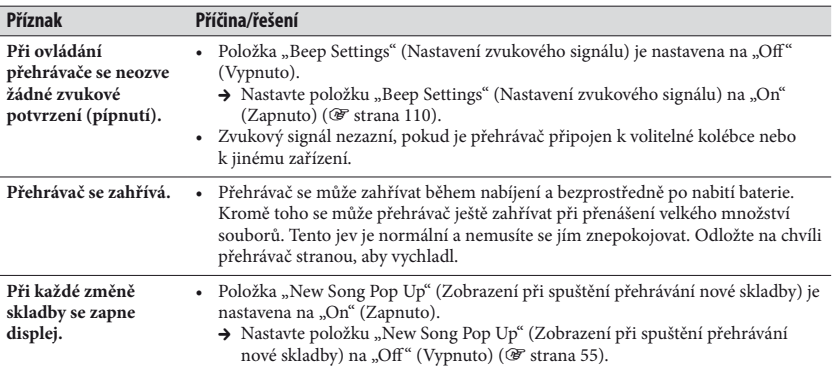

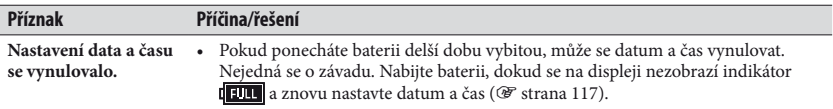

### Připojení k počítači

Jsou vyžadovány následující minimální systémové požadavky. **Systémové požadavky**

Počítač •

IBM PC/AT nebo kompatibilní počítač s některým z následujících operačních systémů Windows\*1:

Windows XP Home Edition (Service Pack 2 nebo novější)/Windows XP Professional (Service Pack 2 nebo novější)/Windows Vista Home Basic (Service Pack 1 nebo novější)/ Windows Vista Home Premium (Service Pack 1 nebo novější)/Windows Vista Business (Service Pack 1 nebo novější)/Windows Vista Ultimate (Service Pack 1 nebo novější)

- Není podporován 64bitovou verzí operačního systému.
- Není podporován jiným než výše uvedeným operačním systémem.
	- \*1 Neplatí pro verze operačního systému, které nejsou podporovány společností Microsoft.
- CPU: Pentium 4 1,0 GHz nebo rychlejší •
- RAM: 512 MB nebo více •
- Pevný disk: min. 380 MB volného místa •
- Displej:
	- rozlišení obrazovky: 800 × 600 pixelů (nebo vyšší) (doporučeno 1 024 × 768 nebo vyšší),
	- barevná hloubka: 8 bitů nebo více (doporučeno 16 bitů).

• Mechanika CD-ROM (s podporou přehrávání digitálních hudebních CD pomocí ovladačů WDM).

Pro vytvoření originálních CD je nutná mechanika CD-R/RW.

- Zvuková karta •
- USB konektor (doporučeno vysokorychlostní USB rozhraní)
- Microsoft .NET Framework 2.0 nebo 3.0, QuickTime 7.3, Internet Explorer 6.0 nebo 7.0, Windows Media Player 10 nebo 11 (doporučen Windows Media Player 11. U některých počítačů s již nainstalovaným softwarem Windows Media Player 10 může docházet k určitým omezením při kopírování souborů (AAC, video\* soubory atd.) metodou drag and drop (uchop a přetáhni)). Rovněž je vyžadován Direct Y 9.0
- Je třeba nainstalovat Adobe Flash Player 8 nebo novější.
- Pro použití služby Electronic Music Distribution (EMD) nebo prohlížení webových stránek je vyžadováno širokopásmové připojení k internetu.

Nezaručujeme správnou funkci na všech počítačích, přestože splňují výše uvedené systémové požadavky.

Není podporován následujícími počítači a operačními systémy:

- uživatelem sestavené počítače nebo operační systémy,
- operační systémy, které představují upgrade původního operačního systému nainstalovaného výrobcem (OEM),
- prostředí s více operačními systémy volenými při spuštění počítače (multi-boot),
- prostředí s několika monitory,
- počítače Macintosh.

# Formátování přehrávače

Vestavěnou flash paměť naformátujte pomocí nabídky tohoto přehrávače podle níže uvedených pokynů. (Před formátováním zkontrolujte veškerý obsah, protože budou vymazány všechny uložené soubory.)

**1 V režimu pozastavení přehrávání podržte stisknuté tlačítko BACK/HOME (Zpět/hlavní nabídka), dokud se nezobrazí hlavní nabídka.**

**2 Vyberte**  $\bigoplus$  **(Settings) (Nastavení) – "Common Settings" (Obecná nastavení) – "Format" (Formátovat) – "Yes" (Ano) – "Yes" (Ano) v tomto pořadí.**

Stisknutím tlačítek  $\triangle$ / $\nabla$ / $\triangle$ / $\triangleright$  vyberte položku a potvrďte stisknutím tlačítka 3. Po výběru možnosti "Yes" (Ano) a potvrzení se zobrazí zpráva "Formatting..." (Formátování...) a spustí se formátování. Po dokončení formátování se zobrazí zpráva "Memory formatted" (Paměť naformátována).

## *Poznámky k licencím a ochranným známkám*

Informace o Expat

Copyright ©1998, 1999, 2000 Thai Open Source Software Center Ltd a Clark Cooper. Copyright ©2001, 2002, 2003, 2004, 2005, 2006 Expat maintainers.

Svolení bezplatně poskytnuté osobě, která obdrží kopii tohoto softwaru a připojené dokumentace ("Software"), se týká použití Softwaru bez omezení, tj. včetně možnosti používat, kopírovat, měnit, slučovat, vydávat, distribuovat, licencovat anebo prodávat kopie Softwaru, za dodržení těchto podmínek:

Výše uvedená poznámka o autorských právech a toto svolení mají být umístěny ve všech kopiích a podstatných částech Softwaru.

SOFTWARE JE POSKYTNUT "TAK, JAK JE", BEZ ZÁRUK JAKÉHOKOLIV SMĚRU, VYJÁDŘENÝCH I PŘEDPOKLÁDANÝCH, VČETNĚ (NE VŠAK POUZE) ZÁRUK PRODEJNOSTI, VHODNOSTI PRO DANÝ ÚČEL A BEZCHYBOVOSTI.

V ŽÁDNÉM PŘÍPADĚ NENÍ AUTOR NEBO DRŽITEL AUTORSKÝCH PRÁV ODPOVĚDNÝ ZA ŠKODY A JINÉ ZÁVADY ZPŮSOBENÉ SOFTWAREM NEBO VZNIKLÉ VE SPOJENÍ S JEHO POUŽÍVÁNÍM.

# *Důležité informace k softwaru*

Součástí tohoto výrobku je software, jehož povolení k užívání bylo získáno přímo nebo nepřímo od společnosti Sony Corporation (dále Sony) třetí stranou. Přečtěte si tyto důležité informace týkající se softwaru.

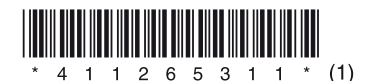

## **Informace k softwaru podléhajícímu GNU GPL/LGPL**

Součástí tohoto výrobku je software (viz následující "Seznam balíčků"), který podléhá licenci GNU General Public License (dále GPL) nebo GNU Lesser General Public License (dále LGPL). Uživatelé mají právo získat, upravovat a rozšiřovat zdrojový kód softwaru podle podmínek v připojeném dokumentu GPL/LGPL.

Sony poskytuje tyto zdrojové kódy na následující webové stránce. Pro získání zdrojových kódů navštivte prosím tuto webovou stránku:

http://www.sony.net/Products/Linux/

Nevyžadujte prosím přímo obsah zdrojových kódů.

Seznam balíčků

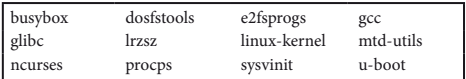

#### GNU LESSER GENERAL PUBLIC LICENSE

## Verze 2.1, únor 1999

Copyright (C) 1991, 1999 Free Software Foundation, Inc. 59 Temple Place, Suite 330, Boston, MA 02111-1307 USA Každému je povoleno kopírovat a šířit doslovné kopie tohoto licenčního dokumentu, ale není dovoleno jej měnit.

[Toto je první vydaná verze Lesser GPL. Také se počítá jako následník GNU Library Public License, verze 2, odtud číslo verze 2.1.]

#### Preambule

Softwarové licence jsou většinou navrženy tak, že vám odebírají právo svobodného sdílení a úprav programů. Naproti tomu GNU General Public Licenses jsou určeny k tomu, aby vám svobodu sdílet a měnit svobodný software zaručovaly – s cílem zajistit, že software bude svobodný pro všechny jeho uživatele.

Tato licence, Lesser General Public License, se vztahuje na některé softwarové balíčky se zvláštním určením – typicky knihovny – od nadace Free Software Foundation a dalších autorů, kteří se rozhodnou ji použít. Použít ji můžete i vy, ale doporučujeme vám, abyste si na základě dalšího výkladu nejprve důkladně rozmysleli, zda je v tom kterém případě lepší strategií použít tuto licenci nebo běžnou licenci General Public License.

Mluvíme-li o svobodném softwaru, máme na mysli svobodu používání, nikoli cenu. Naše General Public Licenses jsou navrženy tak, aby zajišťovaly, že budete mít svobodu šířit kopie svobodného softwaru (a tuto službu si zpoplatnit, budeteli chtít); že dostanete zdrojový kód nebo budete mít možnost si ho pořídit; že můžete daný software měnit a používat jeho části v nových svobodných programech a že vám bude oznámeno, že tyto věci můžete dělat.

Abychom mohli ochránit vaše práva, musíme vytvořit omezení, která znemožní distributorům vám tato práva upírat nebo žádat po vás, abyste se těchto práv vzdali. Pokud šíříte kopie knihovny nebo ji upravujete, mění se pro vás tato omezení v určité závazky.

Například, jestliže šíříte kopie knihovny, ať už zdarma nebo za peníze, musíte příjemcům poskytnout všechna práva, která my poskytujeme vám. Musíte zajistit, aby i oni dostali nebo měli možnost pořídit si zdrojový kód. Pokud s knihovnou sestavujete další kód, musíte dát příjemcům k dispozici kompletní objektové soubory, aby poté, co provedou v knihovně změny a znovu ji zkompilují, mohli tyto objektové soubory s knihovnou opět sestavit. A musíte jim ukázat tyto podmínky, aby znali svá práva.

Vaše práva chráníme metodou sestávající ze dvou kroků: (1) Opatříme knihovnu copyrightem a (2) nabídneme vám tuto licenci, která vám poskytuje zákonné povolení knihovnu kopírovat, šířit anebo upravovat. Abychom ochránili každého distributora, chceme zajistit, aby bylo velmi jasné, že na svobodné knihovny se nevztahuje žádná záruka. Také pokud knihovnu upraví někdo jiný a předá ji dál, měli by příjemci vědět, že to, co mají, není původní verze, aby problémy, které by mohli způsobit druzí, nekazily pověst původního autora.

Nakonec, neustálou hrozbu pro existenci jakéhokoli svobodného programu představují softwarové patenty. Přejeme si zajistit, aby žádná firma nemohla účinně omezovat uživatele svobodného programu tím, že od držitele patentu získá restriktivní licenci. A proto trváme na tom, že jakákoli patentová licence získaná pro určitou verzi knihovny musí být v souladu s úplnou svobodou používání, specifikovanou v této licenci.

Na většinu softwaru GNU, včetně některých knihoven, se vztahuje obyčejná GNU General Public License. Tato licence, GNU Lesser General Public License, se vztahuje na některé určené knihovny a je úplně jiná než obyčejná General Public License. Tuto licenci použijeme pro určité knihovny, abychom je povolili sestavovat s nesvobodnými programy.

Když se nějaký program sestaví s knihovnou, ať už staticky nebo za použití sdílené knihovny, je kombinace těchto dvou z právního hlediska kombinovaným dílem, odvozeninou původní knihovny. Obyčejná General Public License proto dovoluje takové sestavení pouze tehdy, vyhoví-li celá kombinace jejím měřítkům svobody. Lesser General Public License stanovuje pro sestavování jiného kódu s knihovnou volnější měřítka.

Této licenci říkáme "Lesser" (menší) General Public License proto, že pro ochranu svobody uživatele dělá méně než obyčejná GNU General Public License. Také vývojářům dalšího svobodného softwaru poskytuje méně výhod oproti konkurenčním nesvobodným programům. Tyto nevýhody jsou důvodem, proč pro mnoho knihoven používáme obyčejnou GNU General Public License. Nicméně za určitých zvláštních okolností tato menší licence přináší výhody.

Například, ač zřídka, se může vyskytnout zvláštní potřeba podpořit co nejmasovější používání určité knihovny, aby se tato stala de facto standardem. K dosažení toho je nutné umožnit využití knihovny i pro nesvobodné programy. Častějším případem je, že určitá svobodná knihovna má stejnou funkci, jako běžněji používané nesvobodné knihovny. V tomto případě se omezením svobodné knihovny výhradně pro svobodné programy dá získat jen málo, proto použijeme Lesser General Public License.

V jiných případech povolení používat určitou knihovnu v nesvobodných programech umožní používat spoustu svobodného softwaru většímu počtu lidí. Například, povolení používat knihovnu GNU C v nesvobodných programech umožňuje mnohem více lidem používat celý operační systém GNU a rovněž tak jeho variantu, operační systém GNU/ Linux.

Ačkoli Lesser General Public License chrání svobodu uživatelů méně, zajišťuje, že uživatel programu, který byl sestaven s danou knihovnou, bude mít svobodu a finanční prostředky potřebné pro provozování tohoto programu i při používání modifikované verze knihovny.

Přesná ustanovení a podmínky pro kopírování, šíření a úpravy jsou uvedeny dále. Dávejte si dobrý pozor na rozdíl mezi "dílem založeným na knihovně" a "dílem, který používá knihovnu". První obsahuje kód odvozený z knihovny, druhý se musí použít s knihovnou, aby mohl běžet.

#### USTANOVENÍ A PODMÍNKY PRO KOPÍROVÁNÍ, ŠÍŘENÍ A ÚPRAVY

0. Tato licenční smlouva se vztahuje na jakoukoli softwarovou knihovnu nebo jiný program obsahující vyrozumění vložené držitelem autorských práv nebo jinou oprávněnou stranou, kde stojí, že daný software smí být šířen v souladu s podmínkami této Lesser General Public License (jinými slovy "této licence"). Každý držitel licence je označován jako "vy".

"Knihovna" znamená sbírku softwarových funkcí anebo dat připravených tak, aby mohly být vhodně sestavovány s aplikačními programy (jež některé tyto funkce a data využívají) za účelem vytvoření spustitelných souborů.

Dále v textu se "Knihovna" týká jakékoli knihovny nebo díla, které jsou šířeny za těchto podmínek. "Dílo založené na Knihovně" znamená Knihovna, nebo jakékoli dílo odvozené pod ochranou autorského zákona: jinými slovy dílo obsahující Knihovnu nebo její část beze změn, nebo s úpravami anebo přímo přeloženou do jiného jazyka. (Dále je překlad zahrnován bez omezení pod pojem "úprava".)

"Zdrojový kód" k dílu znamená podoba díla upřednostňovaná pro provádění úprav na něm. U knihovny úplný zdrojový kód znamená všechen zdrojový kód pro všechny moduly, které knihovna obsahuje, plus jakékoli přidružené soubory s definicemi rozhraní, plus skripty používané pro řízení kompilace a instalace knihovny.

Na jiné činnosti než kopírování, šíření a upravování se tato licence nevztahuje; jsou mimo její rozsah platnosti. Na provozování programu využívajícího Knihovnu se nekladou žádná omezení a výstupu takového programu se licence týká jen v případě, že představuje dílo založené na Knihovně (nezávisle na použití Knihovny nástrojem pro jeho psaní). Zda je tomu tak, záleží na tom, co dělá Knihovna a co dělá program, který Knihovnu využívá.

1. Doslovné kopie zdrojového kódu knihovny smíte kopírovat a šířit tak, jak je dostanete, na jakékoli médium za předpokladu, že na každé kopii viditelně a vhodně zveřejníte vyrozumění o autorských právech a popření záruky; necháte beze změny všechna vyrozumění související s touto licencí a absencí jakékoli záruky; a spolu s Knihovnou budete šířit kopii této licence.

Za kopírování jako fyzický úkon si smíte účtovat poplatek a dle svého uvážení smíte nabízet výměnou za poplatek záruční ochranu.

2. Svou kopii nebo kopie Knihovny nebo jakékoli její části smíte upravovat, tedy utvářet dílo založené na Knihovně, a tyto úpravy nebo dílo kopírovat a šířit v souladu s podmínkami z oddílu 1 výše za předpokladu, že také vyhovíte všem těmto podmínkám:

a) Upravené dílo samo musí být softwarová knihovna.

- b) Musíte zajistit, aby všechny upravené soubory obsahovaly dobře viditelná vyrozumění, ve kterých bude stát, že vy jste soubory změnili a kdy se tak stalo.
- c) Musíte zajistit, aby všem třetím stranám byla bezplatně udělena licence na celé dílo v souladu s podmínkami této licence.
- d) Pokud se prostředek v upravené knihovně odkazuje na funkci nebo datovou tabulku, kterou má dodat aplikační program, jenž prostředek využívá, jinou než argument předávaný při volání prostředku, pak musíte vyvinout dobře míněnou snahu zajistit, aby daný prostředek fungoval i v případě, že aplikace takovou funkci nebo tabulku neposkytuje, a prováděl kteroukoli část svého poslání, jež zůstane smysluplná.

(Kupříkladu posláním knihovní funkce pro výpočet druhé odmocniny je, aby byla naprosto jasně definovaná nezávisle na aplikaci. Pododdíl 2d tedy předepisuje, že jakákoli aplikací dodaná funkce nebo tabulka musí být volitelná: I když ji aplikace nedodá, funkce pro výpočet druhé odmocniny musí pořád počítat druhou odmocninu.)

Tyto požadavky se vztahují na upravené dílo jako celek. Pokud identifikovatelné oddíly tohoto díla nejsou odvozeny od Knihovny a lze je samotné rozumně považovat za nezávislá a samostatná díla, pak když je šíříte jako samostatná díla, tato licence a její podmínky se na ně nevztahují. Ale pakliže stejné oddíly šíříte jako součást celku, kterým je dílo založené na Knihovně, musí šíření tohoto celku probíhat na základě podmínek této licence, a platnost toho, co povoluje jiným držitelům licence, se rozšiřuje na úplný celek, a tím na každou část bez ohledu na to, kdo ji napsal.

Účelem tohoto oddílu tedy není dovolávat se práv nebo zpochybňovat vaše práva na dílo, které jste napsali pouze vy; účelem je uplatňovat právo regulovat šíření odvozených nebo společných děl založených na Knihovně.

Mimoto, pouhé seskupení jiného díla nezaloženého na Knihovně spolu s Knihovnou (nebo dílem založeným na Knihovně) na jedno úložné či distribuční médium neznamená, že by se na ono jiné dílo pak vztahovala tato licence.

3. Můžete se rozhodnout použít pro danou kopii Knihovny místo této licence podmínky obyčejné GNU General Public License. Abyste to mohli udělat, musíte pozměnit všechna vyrozumění související s touto licencí tak, aby se odvolávala na obyčejnou GNU General Public License ve verzi 2, a ne na tuto licenci. (Pokud se objevila novější verze obyčejné GNU General Public License než 2, pak můžete namísto ní uvést tuto novější verzi, pokud chcete.) Žádné další změny v těchto vyrozuměních nedělejte.

Jakmile je tato změna v dané kopii provedena, je pro ni neodvolatelná, a tak pro všechny následné kopie a díla odvozená od této kopie platí obyčejná GNU General Public License.

Tato možnost je užitečná, jestliže si přejete zkopírovat část kódu Knihovny do programu, který není knihovnou.

4. Knihovnu (nebo její část či podle oddílu 2 dílo od ní odvozené) v objektovém kódu nebo ve spustitelné podobě smíte kopírovat a šířit v souladu s podmínkami z oddílů 1 a 2 výše za předpokladu, že k ní přiložíte úplný příslušný strojově čitelný zdrojový kód, který podle podmínek z oddílů 1 a 2 výše musí být šířen na médiu obvykle používaném pro výměnu softwaru.

Pokud se šíření objektového kódu provádí tak, že se nabídne přístup ke kopírování ze stanoveného místa, pak požadavku na šíření zdrojového kódu vyhovíte tím, že nabídnete obdobný přístup ke kopírování zdrojového kódu ze stejného místa, a to i přesto, že nenutíte třetí strany kopírovat zdrojový kód spolu s objektovým kódem.

5. Program, který neobsahuje žádnou odvozeninu od jakékoli části Knihovny, ale tím, že se s Knihovnou kompiluje nebo sestavuje, je určen k práci s ní, se nazývá "dílo, které používá Knihovnu". Takové dílo samo o sobě není dílem odvozeným od Knihovny, a proto nespadá do rozsahu platnosti této licence.

Avšak sestavením "díla, které používá Knihovnu" s Knihovnou vznikne spustitelný soubor, který je spíše odvozeninou od Knihovny (protože používá části Knihovny), než "dílem, které používá Knihovnu". Proto se tato licence tohoto spustitelného souboru týká. Podmínky pro šíření těchto spustitelných souborů stanovuje oddíl 6.

Pokud "dílo, které používá Knihovnu" používá obsah hlavičkového souboru, který je součástí knihovny, objektový kód pro toto dílo může být dílem odvozeným od knihovny, i když zdrojový kód jím není. Zda je tomu tak, je obzvláště významné, jestliže lze dílo sestavit i bez Knihovny nebo dílo samo je knihovna. Práh pro stanovení, zda tomu tak je, zákon přesně nedefinuje.

Používá-li takový objektový soubor jen numerické parametry, rozvržení a přístupové modifikátory datových struktur a malá makra a malé inline funkce (o deseti a méně řádcích), pak se na použití tohoto objektového souboru nevztahuje žádné omezení bez ohledu na to, zda jde z právního hlediska o odvozené dílo. (Spustitelné soubory obsahující tento objektový kód plus části Knihovny budou stále spadat pod oddíl 6.)

Jinak, je-li dílo odvozeninou od Knihovny, smíte objektový kód šířit v souladu s podmínkami uvedenými v oddílu 6. Jakékoli spustitelné soubory obsahující toto dílo rovněž spadají pod oddíl 6, ať už jsou nebo nejsou sestaveny přímo s Knihovnou samou.

6. Výjimkou z výše uvedených oddílů je, že také smíte zkombinovat nebo sestavit "dílo, které používá Knihovnu" spolu s Knihovnou, čímž vznikne dílo obsahující části Knihovny, a šířit toto dílo za podmínek, které uznáte za vhodné, za předpokladu, že tyto podmínky zákazníkovi dovolují upravit si dílo pro vlastní použití a pro odlaďování takovýchto úprav provádět reverzní inženýrství.

Ke každé kopii výsledného díla musíte poskytnout dobře viditelné vyrozumění, že je v něm použita Knihovna a že na Knihovnu a na její používání se vztahuje tato licence. Musíte také přiložit kopii této licence. Jestliže dílo za běhu zobrazuje vyrozumění o autorských právech, musíte mezi ně zahrnout vyrozumění o autorských právech ke Knihovně a rovněž odkaz směrující uživatele ke kopii této licence. Musíte též udělat jednu z těchto věcí:

- a) Přiložte k dílu úplný příslušný strojově čitelný zdrojový kód Knihovny včetně jakýchkoli změn, které byly v díle použity (musí být šířeny v souladu s oddíly 1 a 2 výše); a je-li dílo spustitelný soubor sestavený s knihovnou, úplné strojově čitelné "dílo, které používá knihovnu" jako objektový kód anebo zdrojový kód, tak aby uživatel mohl Knihovnu upravit a potom znovu sestavit za účelem vytvoření upraveného spustitelného souboru obsahujícího upravenou Knihovnu. (Je jasné, že uživatel, který změní obsah souborů s definicemi v Knihovně, nemusí být nutně schopen znovu zkompilovat aplikaci tak, aby používala modifikované definice.)
- b) Použijte pro sestavení s Knihovnou vhodný mechanizmus sdílení knihoven. Vhodný mechanizmus je ten, který (1) při běhu používá kopii knihovny, která v uživatelově počítačovém systému už je, místo toho, aby knihovní funkce kopíroval do spustitelného souboru, a (2) nainstaluje-li uživatel upravenou verzi knihovny, bude s ní fungovat správně, dokud tato upravená verze bude mít rozhraní kompatibilní s verzí, s níž bylo dílo vytvořeno.
- c) Přiložte k dílu psanou objednávku s platností nejméně na tři roky na poskytnutí materiálů uvedených v podsekci 6a výše stejnému uživateli, a to buď bezplatně, nebo za cenu nepřevyšující náklady na uskutečnění této dodávky.
- d) Šíříte-li dílo tak, že nabízíte přístup ke zkopírování ze stanoveného místa, nabídněte rovnocenný přístup ke zkopírování výše uvedených materiálů ze stejného místa.
- e) Ověřte, že uživatel kopii těchto materiálů už přijal, nebo že jste takovou kopii tomuto uživateli už poslali.

U spustitelného programu musí vyžadovaná forma "díla, které používá knihovnu", obsahovat veškerá data a obslužné programy potřebné pro reprodukci spustitelného programu z tohoto díla. Zvláštní výjimkou jsou však šířené materiály, které nesmí obsahovat žádné komponenty, které jsou normálně šířeny (buď ve zdrojové nebo binární formě) s hlavními součástmi operačního systému, na němž spustitelný program běží (tj. s překladačem, jádrem apod.), pokud takové komponenty nejsou součástí samotného programu.

Může se stát, že tento požadavek bude v rozporu s licenčními omezeními jiných nesvobodných knihoven, které nejsou obvykle součástí operačního systému. Takový rozpor znamená, že nemůžete ve spustitelném programu, který rozšiřujete, používat obě knihovny současně.

7. Knihovní prostředky, které jsou dílem založeným na Knihovně, smíte umístit do jedné knihovny spolu s jinými knihovními prostředky, na které se tato licence nevztahuje, a takovouto kombinovanou knihovnu smíte šířit za předpokladu, že samostatné šíření původního díla založeného na Knihovně a stejně tak ostatních knihovních prostředků je umožněno jinak a že uděláte tyto dvě věci:

- a) Přiložíte ke kombinované knihovně kopii stejného díla založeného na Knihovně nezkombinovaného s žádnými jinými knihovními prostředky. Tuto kopii musíte šířit v souladu s podmínkami z oddílů uvedených výše.
- b) Poskytnete ke kombinované knihovně dobře viditelné vyrozumění o skutečnosti, že její část je dílem založeným na Knihovně, a vysvětlující, kde najít doplňující nezkombinovanou podobu stejného díla.

8. Knihovnu nesmíte kopírovat, upravovat, udělovat na ni licenci, sestavovat nebo šířit jinak, než je výslovně stanoveno touto licencí. Jakákoli snaha kopírovat, upravovat, udělovat licenci, sestavovat nebo šířit Knihovnu jinak je neplatná a automaticky vás zbavuje práv daných touto licencí. Nicméně stranám, které od vás obdržely kopie nebo práva podle této licence, nebudou jejich licence vypovězeny, dokud se jimi tyto strany budou v plném rozsahu řídit.

9. Protože jste tuto licenci nepodepsali, nežádá se po vás, abyste ji přijali. Avšak povolení upravovat nebo šířit Knihovnu nebo díla od ní odvozená nikde jinde nedostanete. V případě, že tuto licenci nepřijmete, jsou tyto činnosti zákonem zakázány. Proto úpravou nebo šířením Knihovny (nebo jakéhokoli díla založeného na Knihovně) dáváte najevo, že tuto licenci se všemi jejími podmínkami pro kopírování, šíření či úpravy Knihovny nebo děl na ní založených přijímáte, abyste tak mohli činit.

10. Pokaždé, když budete Knihovnu (nebo jakékoli dílo založené na Knihovně) šířit dále, příjemce automaticky od původního poskytovatele obdrží licenci na kopírování, šíření, sestavování nebo upravování Knihovny podléhající těmto podmínkám. Na uplatňování zde zaručených práv příjemci nesmíte uvalit žádná další omezení. Nejste odpovědní za prosazování toho, aby třetí strany tuto licenci dodržovali.

11. Jestliže jsou vám v důsledku soudního rozsudku nebo obvinění z nerespektování patentu či z jakéhokoli jiného důvodu (bez omezení na otázku patentů) uloženy podmínky (ať už soudním příkazem, dohodou nebo jinak), které jsou v rozporu s podmínkami této licence, od podmínek této licence vás neosvobozují. Nemůžete-li provádět šíření tak, abyste dostáli svým povinnostem daným touto licencí a současně jakýmkoli dalším relevantním povinnostem, nesmíte Knihovnu šířit vůbec. Pokud by například všem, kdo od vás přímo nebo nepřímo dostali kopii, neumožňovala nějaká patentová licence další šíření knihovny, aniž by museli zaplatit licenční poplatek, pak by jediným způsobem, jak neporušit ani patentovou ani tuto licenci, bylo se šíření Knihovny úplně zdržet.

Je-li za jakýchkoli zvláštních okolností kterákoli část tohoto oddílu neplatná nebo nevynutitelná, bude platit zbytek tohoto oddílu, a za jiných okolností bude platit tento oddíl celý.

Účelem tohoto oddílu není navádět vás k nerespektování jakýchkoli patentů nebo jiných nároků na vlastnická práva ani ke zpochybňování oprávněnosti jakýchkoli takovýchto nároků; jediným účelem tohoto oddílu je ochraňovat celistvost systému šíření svobodného softwaru, realizovaného praktikováním veřejných licencí. Mnoho lidí štědře přispělo k pestrému výběru softwaru, který je šířen prostřednictvím tohoto systému, s důvěrou v důsledné používání tohoto systému; rozhodnutí, zda je ochoten šířit software prostřednictvím jakéhokoli jiného systému; záleží na autorovi/ dárci, aby rozhodl, zda si přeje šířit software pomocí nějakého jiného systému a žádný uživatel licence nemůže takové rozhodnutí zpochybňovat.

V tomto oddílu chceme důkladně vyjasnit, co je považováno za důsledek plynoucí ze zbytku této licence.

12. Pokud šíření anebo používání Knihovny v určitých zemích omezují buďto patenty, nebo skutečnost, že na použitá rozhraní existují autorská práva, smí původní držitel autorských práv, který pro Knihovnu použije tuto licenci, přidat výslovné omezení vylučující šíření v takových zemích, aby bylo šíření dovoleno pouze v rámci zemí, jež jím nebyly vyloučeny. V takovém případě se omezení zahrne do této licence, jako by bylo uvedeno v jejím textu.

13. Nadace Free Software Foundation může čas od času publikovat zrevidované anebo nové verze Lesser General Public License. Takovéto nové verze budou svým duchem podobné současné verzi, ale mohou se lišit v detailech, které se budou zaměřovat na nové problémy nebo záležitosti.

Každé verzi je přiděleno rozlišující číslo verze. Jestliže Knihovna stanoví, že se na ni vztahuje konkrétní číslo verze této licence "nebo jakákoli další verze", můžete se řídit buď podmínkami uvedené verze, nebo podmínkami jakékoli další verze, kterou vydala nadace Free Software Foundation. Pokud Knihovna číslo verze licence neuvádí, můžete si vybrat jakoukoli verzi, kterou nadace Free Software Foundation kdy vydala.

14. Přejete-li si zahrnout části Knihovny do jiných svobodných programů, jejichž distribuční podmínky jsou se zde uváděnými podmínkami neslučitelné, napište dotyčnému autorovi a požádejte ho o svolení. V případě softwaru, k němuž vlastní autorská práva Free Software Foundation, pište na Free Software Foundation; někdy v takovém případě udělujeme výjimky. Naše rozhodnutí bude vedeno dvěma cíli: zachováním svobodné povahy všech odvozenin našeho svobodného softwaru a podporou sdílení a opětovného využití softwaru obecně.

#### **ZÁRUKA SE NEPOSKYTUJE**

15. PROTOŽE SE NA KNIHOVNU UDĚLUJE BEZPLATNÁ LICENCE, NEVZTAHUJE SE NA NI V MÍŘE TOLEROVANÉ PŘÍSLUŠNÝMI ZÁKONY ŽÁDNÁ ZÁRUKA. POKUD NEBYLO PÍSEMNĚ STANOVENO JINAK, DRŽITELÉ AUTORSKÝCH PRÁV ANEBO JINÉ STRANY POSKYTUJÍ KNIHOVNU "TAK, JAK JE" BEZ JAKÉHOKOLI DRUHU ZÁRUKY, AŤ VÝSLOVNÉ NEBO PŘEDPOKLÁDANÉ, VČETNĚ PŘEDPOKLÁDANÝCH ZÁRUK OBCHODOVATELNOSTI A VHODNOSTI PRO URČITÝ ÚČEL. VEŠKERÁ RIZIKA, CO SE KVALITY A FUNGOVÁNÍ KNIHOVNY TÝČE, NA SEBE BERETE VY. PAKLIŽE BY SE UKÁZALO, ŽE KNIHOVNA JE VADNÁ, UHRADÍTE NÁKLADY NA VEŠKEROU POTŘEBNOU ÚDRŽBU A OPRAVY.

16. ŽÁDNÝ DRŽITEL AUTORSKÝCH PRÁV ANI ŽÁDNÁ JINÁ STRANA, KTERÁ SMÍ KNIHOVNU UPRAVOVAT ANEBO ŠÍŘIT DÁLE, JAK JE POVOLENO VÝŠE, SE VÁM V ŽÁDNÉM PŘÍPADĚ, NENÍ-LI TO VYŽADOVÁNO PŘÍSLUŠNÝMI ZÁKONY NEBO PÍSEMNĚ ODSOUHLASENO, NEBUDE ZODPOVÍDAT ZA ŠKODY, VČETNĚ JAKÝCHKOLI OBECNÝCH, MIMOŘÁDNÝCH, NÁHODNÝCH NEBO NÁSLEDNÝCH ŠKOD VYPLÝVAJÍCÍCH Z POUŽITÍ NEBO NEMOŽNOSTI POUŽITÍ KNIHOVNY (VČETNĚ ZTRÁTY ČI POKAŽENÍ DAT, ZTRÁT UTRPĚNÝCH VÁMI ČI TŘETÍMI STRANAMI NEBO NESCHOPNOSTI KNIHOVNY FUNGOVAT S JAKÝMKOLI JINÝM SOFTWAREM), A TO I V PŘÍPADĚ, ŽE TENTO DRŽITEL NEBO TŘETÍ STRANA BYLY NA MOŽNOST TAKOVÝCH ŠKOD UPOZORNĚNI.

#### KONEC USTANOVENÍ A PODMÍNEK

#### Jak uplatnit tyto podmínky na vaše nové knihovny

Pokud vyvinete novou knihovnu a chcete, aby byla veřejnosti k co největšímu užitku, doporučujeme z ní udělat svobodný software, který může každý šířit a měnit. Můžete tak učinit povolením jejího dalšího šíření za těchto podmínek (nebo popřípadě za podmínek obyčejné GNU General Public License).

Pro uplatnění těchto podmínek připojte následující poznámky ke knihovně. Nejbezpečnější cestou je jejich připojení na začátek každého zdrojového souboru, čímž se nejúčinněji sdělí vyloučení záruky; a v každém souboru by pak měla být přinejmenším řádka s "copyrightem" a odkaz na místo, kde lze nalézt úplné údaje.

<Řádka se jménem knihovny a nástinem toho, co dělá.> Copyright (C) <rok> <jméno autora>

Tato knihovna je svobodný software; můžete ji šířit a upravovat v souladu s podmínkami GNU Lesser General Public License, tak jak ji vydala nadace Free Software Foundation; buď verze 2.1 této licence, nebo (dle svého uvážení) kterékoli pozdější verze.

Tato knihovna je šířena v naději, že bude užitečná, avšak BEZ JAKÉKOLI ZÁRUKY; dokonce i bez předpokládané záruky OBCHODOVATELNOSTI či VHODNOSTI PRO URČITÝ ÚČEL. Pro další podrobnosti viz GNU Lesser General Public License.

Pro další podrobnosti viz GNU Lesser General Public License; pokud se tak nestalo, pište na Free Software Foundation, Inc., 59 Temple Place, Suite 330, Boston, MA 02111-1307 USA.

Připojte rovněž informaci o tom, jak je možné se s vámi spojit elektronickou a klasickou poštou.

Pokud je to nutné, měli byste také přimět svého zaměstnavatele (pracujete-li jako programátor), nebo vaši školu, studujete-li, podepsat "zřeknutí se autorských práv" na knihovnu. Zde je vzor; jména pozměňte:

Jojotechna, a. s., se tímto zříká veškerého zájmu o autorská práva ke knihovně "Udělátko" (knihovna na otáčení knoflíky) Jakubem Náhodou Bastlířem.

<podpis Tomáše Složitého->, 1. dubna 1990 Tomáš Složitý, viceprezident

To je k této věci vše!

#### GNU GENERAL PUBLIC LICENSE

## Verze 2, červen 1991

Copyright (C) 1989, 1991 Free Software Foundation, Inc. 59 Temple Place - Suite 330, Boston, MA 02111-1307, USA

Kopírování a distribuce doslovných kopií tohoto licenčního dokumentu je dovolena komukoliv, jeho změny jsou však zakázány.

#### Preambule

Softwarové licence jsou většinou navrženy tak, že vám odebírají právo svobodného sdílení a úprav programů. Smyslem GNU General Public License je naproti tomu zaručit svobodu ke sdílení a úpravám svobodného softwaru - pro zajištění svobodného přístupu k tomuto softwaru pro všechny jeho uživatele. Tato General Public License se vztahuje na většinu softwaru nadace Free Software Foundation a na jakýkoli jiný program, jehož autor se přikloní k jejímu používání. (Některý další software od Free Software Foundation je namísto toho pokryt GNU Lesser General Public License.) Můžete ji rovněž použít pro své programy.

Pokud mluvíme o svobodném softwaru, máme na mysli svobodu, nikoliv cenu. Naše General Public License je navržena pro zajištění toho, že můžete svobodně šířit kopie svobodného softwaru (a účtovat si poplatek za tuto službu, pokud chcete), že obdržíte zdrojový kód nebo jej můžete získat, pokud ho chcete, že můžete tento software modifikovat nebo jeho části použít v nových svobodných programech a že víte, že tyto věci smíte dělat.

Abychom mohli vaše práva chránit, musíme vytvořit omezení, která zakáží komukoli vám tato práva odepírat nebo vás žádat, abyste se těchto práv vzdal. Tato omezení se promítají do jistých povinností, kterým musíte dostát, pokud šíříte kopie dotyčného softwaru nebo ho modifikujete.

Například, šíříte-li kopie takového programu, ať již zdarma nebo za poplatek, musíte poskytnout příjemcům všechna práva, která máte sám. Musíte zajistit, aby i oni dostali nebo měli možnost pořídit si zdrojový kód. A musíte jim ukázat tyto podmínky, aby znali svá práva.

Vaše práva chráníme ve dvou krocích: (1) Autorizací softwaru a (2) nabídkou této licence, která vám dává právoplatné svolení ke kopírování, šíření a modifikaci softwaru.

Kvůli ochraně každého autora i nás samotných chceme zajistit, aby každý chápal skutečnost, že pro svobodný software neplatí žádné záruky. Je-li software někým jiným modifikován a poslán dále, chceme, aby příjemci věděli, že to, co mají, není originál, takže jakékoliv problémy vnesené jinými se neodrazí na reputaci původních autorů.

Konečně, každý svobodný program je neustále ohrožen softwarovými patenty. Přejeme si zamezit nebezpečí, že redistributoři svobodného programu obdrží samostatně patentová osvědčení a tím učiní program vázaným. Abychom tomu zamezili, deklarovali jsme, že každý patent musí být buď vydán s tím, že umožňuje každému svobodné užití, nebo nesmí být vydán vůbec.

Přesná ustanovení a podmínky pro kopírování, šíření a úpravy jsou uvedeny dále.

#### USTANOVENÍ A PODMÍNKY PRO KOPÍROVÁNÍ, ŠÍŘENÍ A ÚPRAVY

0. Tato licence se vztahuje na kterýkoliv program či jiné dílo, které obsahuje zmínku, umístěnou v něm držitelem autorských práv, o tom, že dílo může být šířeno podle ustanovení GNU General Public License. V dalším textu znamená "program" každý takový program nebo dílo a "dílo založené na programu" znamená buď program samotný, nebo každé jiné dílo z něj odvozené, které podléhá autorskému zákonu: tím se míní dílo obsahující program nebo jeho část, buď doslovně, nebo s modifikacemi, popřípadě v překladu do jiného jazyka. (Dále je překlad zahrnován bez omezení pod pojem "úprava".) Každý držitel licence je označován jako "vy".

Na jiné činnosti než kopírování, šíření a upravování se tato licence nevztahuje; jsou mimo její rozsah platnosti. Akt spuštění programu není omezen a výstup z programu je pokryt pouze tehdy, jestliže obsah výstupu tvoří dílo založené na programu (nezávisle na tom, zda bylo vytvořeno činností programu). Posouzení platnosti předchozí věty závisí na tom, co program dělá.

1. Smíte kopírovat a šířit doslovné kopie zdrojového kódu programu tak, jak jste jej obdržel a na libovolném médiu, za předpokladu, že na každé kopii viditelně a náležitě zveřejníte zmínku o autorských právech a absenci záruky; necháte beze změny všechna vyrozumění související s touto licencí a absencí jakékoli záruky; a dáte každému příjemci spolu s programem kopii této licence.

Za kopírování jako fyzický úkon si smíte účtovat poplatek a dle svého uvážení smíte nabízet výměnou za poplatek záruční ochranu.

2. Můžete modifikovat vaši kopii či kopie programu nebo kterékoliv jeho části, a tak vytvořit dílo založené na programu a kopírovat a rozšiřovat takové modifikace či dílo podle podmínek paragrafu 1 výše, za předpokladu, že splníte všechny tyto podmínky:

a) Modifikované soubory musíte opatřit zřetelnou zmínkou uvádějící, že jste soubory změnil a datum každé změny.

b) Musíte umožnit, aby jakékoliv vámi publikované či rozšiřované dílo, které obsahuje zcela nebo zčásti program nebo jakoukoli jeho část, popřípadě je z programu nebo jeho části odvozeno, mohlo být jako celek bezplatně poskytnuto každé třetí osobě v souladu s ustanoveními této licence.

c) Pokud modifikovaný program pracuje normálně tak, že čte interaktivně povely, musíte zajistit, že při nejběžnějším způsobu jeho spuštění vytiskne nebo zobrazí hlášení zahrnující příslušnou zmínku o autorském právu a uvede, že neexistuje žádná záruka (nebo případně, že záruku poskytujete vy), a že uživatelé mohou za těchto podmínek program redistribuovat, a musí uživateli sdělit, jakým způsobem může nahlédnout do kopie této licence. (Výjimka: V případě, že sám program je interaktivní, avšak žádné takové hlášení nevypisuje, nepožaduje se, aby vaše dílo založené na programu takové hlášení vypisovalo.)

Tyto požadavky se vztahují na upravené dílo jako celek. Pokud lze identifikovat části takového díla, které zřejmě nejsou odvozeny z programu a mohou být samy o sobě rozumně považovány za nezávislá a samostatná díla, pak se tato licence a její ustanovení nevztahují na tyto části, jsou-li šířeny jako nezávislá díla. Avšak jakmile tytéž části rozšiřujete jako část celku, jímž je dílo založené na programu, musí být rozšiřování tohoto celku podřízeno ustanovením této licence tak, že povolení poskytnutá dalším uživatelům se rozšíří na celé dílo, tedy na všechny jeho části bez ohledu na to, kdo kterou část napsal.

Účelem tohoto oddílu tedy není dovolávat se práv nebo zpochybňovat vaše práva na dílo, které jste napsali pouze vy; skutečným smyslem je výkon práva na řízení distribuce odvozených nebo kolektivních děl založených na programu.

Pouhé spojení jiného díla, jež není na programu založeno, s programem (nebo dílem založeným na programu) na paměťovém nebo distribučním médiu neuvazuje toto jiné dílo do působnosti této licence.

3. Můžete kopírovat a rozšiřovat program (nebo dílo na něm založené, viz paragraf 2) v objektové nebo spustitelné podobě podle ustanovení paragrafů 1 a 2 výše, pokud splníte některou z následujících náležitostí:

- a) Doprovodíte jej zdrojovým kódem ve strojově čitelné formě. Zdrojový kód musí být rozšiřován podle ustanovení paragrafů 1 a 2 výše, a to na médiu běžně používaném pro výměnu softwaru; nebo
- b) Doprovodíte jej písemnou nabídkou s platností nejméně tři roky, podle níž poskytnete jakékoli třetí straně, za poplatek nepřevyšující vaše výdaje vynaložené na fyzickou výrobou zdrojové distribuce, kompletní strojově čitelnou kopii odpovídajícího zdrojového kódu, jenž musí být šířen podle ustanovení paragrafů 1 a 2 výše na médiu běžně používaném pro výměnu softwaru; nebo
- c) Doprovodíte jej informacemi, které jste dostal ohledně nabídky na poskytnutí zdrojového kódu. (Tato alternativa je povolena jen pro nekomerční šíření a jenom tehdy, pokud jste obdržel program v objektovém nebo spustitelném tvaru spolu s takovou nabídkou, v souladu s položkou b výše.)

Zdrojový kód k dílu je nejvhodnější formou díla z hlediska jeho případných modifikací. Pro dílo ve spustitelném tvaru znamená úplný zdrojový kód veškerý zdrojový kód pro všechny moduly, které obsahuje, plus jakékoli další soubory pro definici rozhraní, plus dávkové soubory potřebné pro kompilaci a instalaci spustitelného programu. Zvláštní výjimkou jsou však ty softwarové komponenty, které jsou normálně šířeny (buď ve zdrojové nebo binární formě) s hlavními součástmi operačního systému, na němž spustitelný program běží (tj. s překladačem, jádrem apod.).

Je-li šíření objektového nebo spustitelného kódu činěno nabídkou přístupu ke kopírování z určitého místa, potom se za distribuci zdrojového kódu počítá i nabídnutí ekvivalentního přístupu ke kopírování zdrojového kódu ze stejného místa, byť přitom nejsou třetí strany nuceny ke zkopírování zdrojového kódu spolu s objektovým.

4. Nesmíte kopírovat, modifikovat, poskytovat sublicence nebo šířit program jiným způsobem než výslovně uvedeným v této licenci. Jakýkoli jiný pokus o kopírování, modifikování, poskytnutí sublicence nebo šíření programu je neplatný a automaticky ukončí vaše práva daná touto licencí. Nicméně stranám, které od vás obdržely kopie nebo práva podle této licence, nebudou jejich licence vypovězeny, dokud se jimi tyto strany budou v plném rozsahu řídit.

5. Není vaší povinností tuto licenci přijmout, protože jste ji nepodepsal. Nic jiného vám však nedává možnost kopírovat nebo šířit program nebo odvozená díla. V případě, že tuto licenci nepřijmete, jsou tyto činnosti zákonem zakázány. Tím pádem modifikací nebo šířením programu (nebo každého díla založeného na programu) vyjadřujete své podřízení se licenci a všem jejím ustanovením a podmínkám pro kopírovaní, modifikování a šíření programu a děl na něm založených.

6. Pokaždé, když redistribuujete program (nebo dílo založené na programu), získává příjemce od původního držitele licence právo kopírovat, modifikovat a šířit program v souladu s těmito ustanoveními a podmínkami. Na uplatňování zde zaručených práv příjemci nesmíte uvalit žádná další omezení. Nejste odpovědný za vymáhání dodržování této licence třetími stranami.

7. Jsou-li vám z rozhodnutí soudu, obviněním z porušení patentu nebo z jakéhokoli jiného důvodu (nejen v souvislosti s patenty) uloženy takové podmínky (ať již příkazem soudu, smlouvou nebo jinak), které se vylučují s podmínkami této licence, nejste tím osvobozen od podmínek této licence. Pokud nemůžete šířit program tak, abyste vyhověl zároveň svým závazkům vyplývajícím z této licence a jiným platným závazkům, nesmíte jej v důsledku toho šířit vůbec. Pokud by například patentové osvědčení nepovolovalo bezplatnou redistribuci programu všemi, kdo vaším přičiněním získají přímo nebo nepřímo jeho kopie, pak by jediný možný způsob jak vyhovět zároveň patentovému osvědčení i této licenci spočíval v ukončení distribuce programu.

Pokud by se za nějakých specifických okolností jevila některá část tohoto paragrafu jako neplatná nebo nevynutitelná, považuje se za směrodatnou rovnováha vyjádřená tímto paragrafem a paragraf jako celek se považuje za směrodatný za jiných okolností.

Účelem tohoto oddílu není navádět vás k nerespektování jakýchkoli patentů nebo jiných nároků na vlastnická práva ani ke zpochybňování oprávněnosti jakýchkoli takovýchto nároků; jediným jeho smyslem je ochrana integrity systému šíření svobodného softwaru, který je podložen veřejnými licenčními předpisy. Mnoho lidí štědře přispělo k pestrému výběru softwaru, který je šířen prostřednictvím tohoto systému, s důvěrou v důsledné používání tohoto systému; rozhodnutí, zda je ochoten šířit software prostřednictvím jakéhokoli jiného systému; záleží na autorovi/dárci, aby rozhodl, zda si přeje šířit software pomocí nějakého jiného systému a žádný uživatel licence nemůže takové rozhodnutí zpochybňovat.

V tomto oddílu chceme důkladně vyjasnit, co je považováno za důsledek plynoucí ze zbytku této licence.

8. Pokud je šíření či použití programu v některých zemích omezeno buď patenty, nebo autorsky chráněnými rozhraními, může držitel původních autorských práv, který svěřuje program do působnosti této licence, přidat výslovné omezení pro geografické šíření, vylučující takové země, takže šíření je povoleno jen v těch zemích nebo mezi těmi zeměmi, které nejsou tímto způsobem vyloučeny. V takovém případě se omezení zahrne do této licence, jako by bylo uvedeno v jejím textu.

9. Free Software Foundation může čas od času vydávat upravené nebo nové verze General Public License. Takovéto nové verze budou svým duchem podobné současné verzi, ale mohou se lišit v detailech, které se budou zaměřovat na nové problémy nebo záležitosti.

Každé verzi je přiděleno rozlišující číslo verze. Pokud program specifikuje číslo verze, která se na něj vztahuje, a "všechny následující verze", můžete se podle uvážení řídit ustanoveními a podmínkami buďto oné konkrétní verze, nebo kterékoliv následující verze, kterou vydala Free Software Foundation. Jestliže program nespecifikuje číslo verze této licence, můžete si vybrat libovolnou verzi, kterou kdy Free Software Foundation vydala.

10. Pokud si přejete zahrnout části programu do jiných svobodných programů, jejichž distribuční podmínky jsou odlišné, zašlete autorovi žádost o povolení. V případě softwaru, k němuž vlastní autorská práva Free Software Foundation, pište na Free Software Foundation; někdy v takovém případě udělujeme výjimky. Naše rozhodnutí bude vedeno dvěma cíli: zachováním svobodné povahy všech odvozenin našeho svobodného softwaru a podporou sdílení a opětovného využití softwaru obecně.

#### **ZÁRUKA SE NEPOSKYTUJE**

11. VZHLEDEM K BEZPLATNÉMU POSKYTNUTÍ LICENCE K PROGRAMU SE NA PROGRAM NEVZTAHUJE ŽÁDNÁ ZÁRUKA, A TO V MÍŘE POVOLENÉ PLATNÝM ZÁKONEM. POKUD NENÍ PÍSEMNĚ STANOVENO JINAK, POSKYTUJÍ DRŽITELÉ AUTORSKÝCH PRÁV POPŘÍPADĚ JINÉ STRANY PROGRAM "TAK, JAK JE", BEZ ZÁRUKY JAKÉHOKOLI DRUHU, AŤ VÝSLOVNÉ NEBO VYPLÝVAJÍCÍ, VČETNĚ, ALE NIKOLI JEN, ZÁRUK PRODEJNOSTI A VHODNOSTI PRO URČITÝ ÚČEL. POKUD JDE O KVALITU A VÝKONNOST PROGRAMU, LEŽÍ VEŠKERÉ RIZIKO NA VÁS. POKUD BY SE U PROGRAMU PROJEVILY ZÁVADY, PADAJÍ NÁKLADY ZA VŠECHNU POTŘEBNOU ÚDRŽBU, OPRAVU ČI NÁPRAVU NA VÁŠ VRUB.

12. V ŽÁDNÉM PŘÍPADĚ, S VÝJIMKOU TOHO, KDYŽ TO VYŽADUJE PLATNÝ ZÁKON, NEBO KDYŽ TO BYLO PÍSEMNĚ ODSOUHLASENO, VÁM NEBUDE ŽÁDNÝ Z DRŽITELŮ AUTORSKÝCH PRÁV ANI ŽÁDNÁ JINÁ STRANA, KTERÁ SMÍ MODIFIKOVAT ČI ŠÍŘIT PROGRAM V SOULADU S PŘEDCHOZÍMI USTANOVENÍMI, ODPOVĚDNI ZA ŠKODY, VČETNĚ VŠECH OBECNÝCH, SPECIÁLNÍCH, NAHODILÝCH NEBO NÁSLEDNÝCH ŠKOD VYPLÝVAJÍCÍCH Z UŽÍVÁNÍ NEBO NESCHOPNOSTI UŽÍVAT PROGRAMU (VČETNĚ, ALE NIKOLI JEN, ZTRÁTY NEBO ZKRESLENÍ DAT, NEBO TRVALÝCH ŠKOD ZPŮSOBENÝCH VÁM NEBO TŘETÍM STRANÁM, NEBO SELHÁNÍ FUNKCE PROGRAMU V SOUČINNOSTI S JINÝMI PROGRAMY), A TO I V PŘÍPADĚ, ŽE TAKOVÝ DRŽITEL AUTORSKÝCH PRÁV NEBO JINÁ STRANA BYLI UPOZORNĚNI NA MOŽNOST TAKOVÝCH **ŠKOD** 

#### KONEC USTANOVENÍ A PODMÍNEK

#### Jak uplatnit tato ustanovení na vaše nové programy

Pokud vyvinete nový program a chcete, aby byl veřejnosti co nejvíce k užitku, můžete toho nejlépe dosáhnout tím, že jej prohlásíte za svobodný software, který může kdokoliv redistribuovat a měnit za zde uvedených podmínek.

K tomu stačí připojit k programu následující údaje. Nejbezpečnější cestou je jejich připojení na začátek každého zdrojového souboru, čímž se nejúčinněji sdělí vyloučení záruky; a v každém souboru by pak měla být přinejmenším řádka s "copyrightem" a odkaz na místo, kde lze nalézt úplné údaje.

<Řádka se jménem programu a nástinem toho, co dělá.>  $Convright (C) **roks siméno autora**  $>$$ 

Tento program je svobodný software; můžete jej šířit a modifikovat podle ustanovení GNU General Public License, vydávané Free Software Foundation; a to buď verze 2 této licence nebo (podle vašeho uvážení) kterékoli pozdější verze.

Tento program je rozšiřován v naději, že bude užitečný, avšak BEZ JAKÉKOLI ZÁRUKY; dokonce i bez předpokládané záruky OBCHODOVATELNOSTI či VHODNOSTI PRO URČITÝ ÚČEL. Další podrobnosti hledejte ve GNU General Public License.

Kopii GNU General Public License jste měl obdržet spolu s tímto programem; pokud se tak nestalo, pište na Free Software Foundation, Inc., 59 Temple Place - Suite 330, Boston, MA 02111-1307, USA.

Připojte rovněž informaci o tom, jak je možné se s vámi spojit elektronickou a klasickou poštou.

Pokud je program interaktivní, zařiďte, aby se při startu v interaktivním módu vypsalo hlášení podobné tomuto:

Packal verze 69, Copyright (C) rok jméno autora Program Packal je ABSOLUTNĚ BEZ ZÁRUKY; podrobnosti se dozvíte zadáním `show w'. Jde o svobodný software a jeho šíření za jistých podmínek je vítáno; podrobnosti se dozvíte `show c'.

Hypotetické povely `show w' a `show c' by měly zobrazit příslušné pasáže General Public License. Odpovídající povely ovšem nemusí být právě `show w' a `show c'; mohou to být třeba stisky tlačítka na myši nebo položky v menu-cokoliv, co se do vašeho programu hodí.

Pokud je to nutné, měl byste také přimět svého zaměstnavatele (jestliže pracujete jako programátor) nebo představitele vaší školy, je-li někdo takový, k tomu, aby podepsal "zřeknutí se autorských práv" pro program. Zde je vzor; jména pozměňte:

Jojotechna, a.s., se tímto zříká veškerého zájmu o autorská práva k programu "Packal" (překladač s nakladačem) napsanému Jakubem Bastlem.

<podpis Tomáše Složitého->, 1. dubna 1989 Tomáš Složitý, viceprezident

Tato General Public License neumožňuje zahrnutí vašeho programu do jiných než svobodných programů. Je-li váš program knihovnou podprogramů, můžete zvážit, zda je užitečné umožnit sestavování i vázaných aplikačních programů s vaší knihovnou. V takovém případě použijte GNU Lesser General Public License namísto této licence.

# **SONY.**

#### http://www.sonv.net/ Sony Corporation Printed in Czech Republic (EU)

#### **CZ**

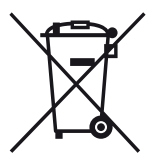

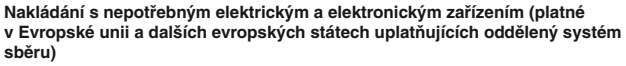

Tento symbol umístěný na výrobku nebo jeho balení upozorňuje, že by s výrobkem po ukončení jeho životnosti nemělo být nakládáno jako s běžným odpadem z domácnosti. Místo toho by měl být odložen do sběrného místa určeného k recyklaci elektronických výrobků a zařízení. Dodržením této instrukce zabráníte negativním dopadům na životní prostředí a zdraví lidí, které naopak může být ohroženo nesprávným nakládáním s výrobkem při jeho likvidaci. Recyklováním materiálů, z nichž je výrobek vyroben, pomůžete zachovat přírodní zdroje. Pro získání dalších informací o recyklaci tohoto výrobku kontaktujte prosím místní orgány státní správy, místní firmu zabezpečující likvidaci a sběr odpadů nebo prodejnu, v níž jste výrobek zakoupili.